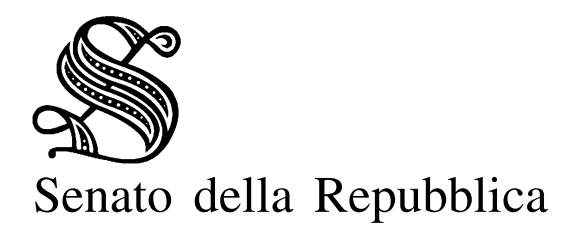

Giunte e Commissioni

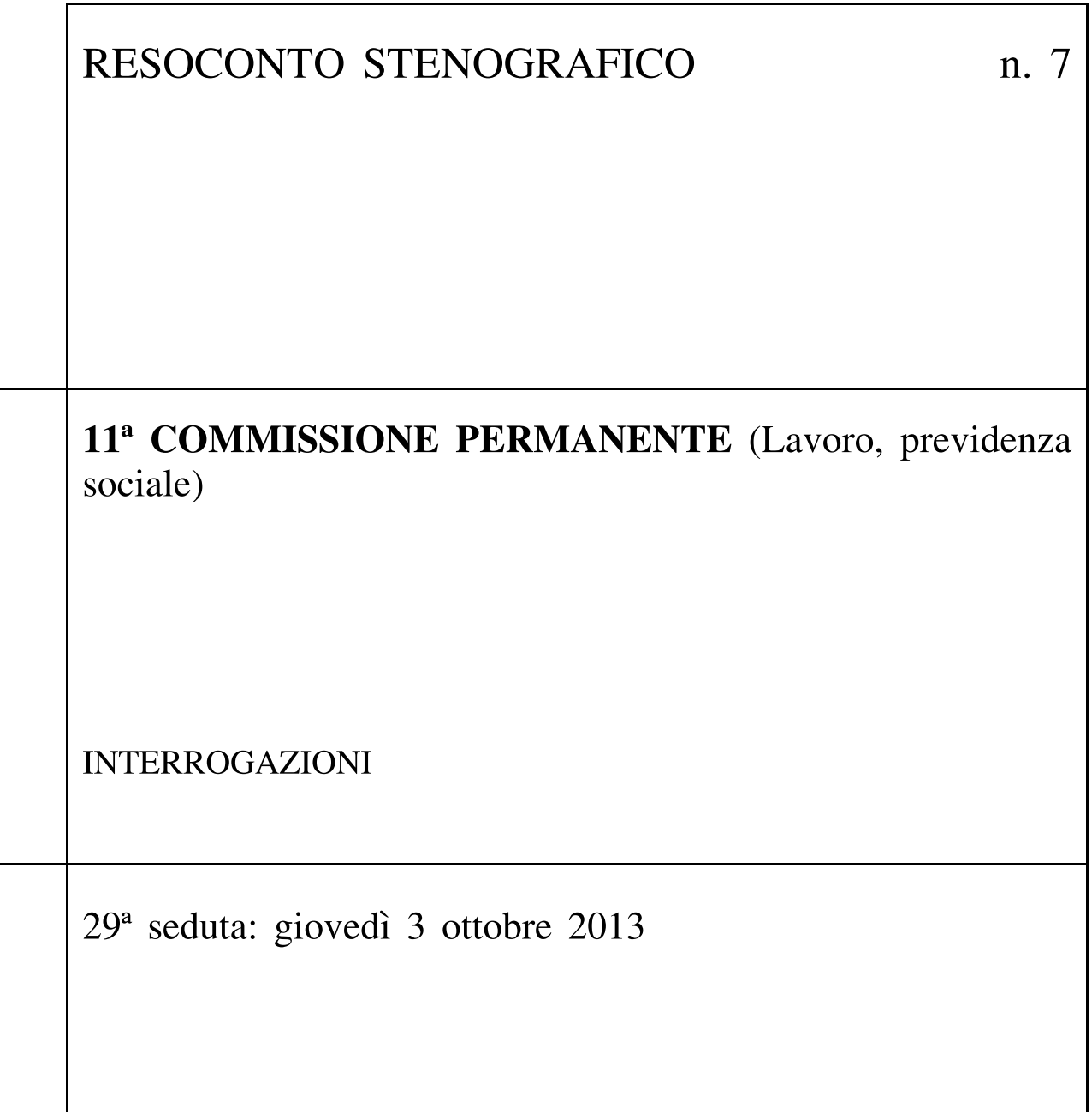

Presidenza della vice presidente PARENTE

## INDICE

## **INTERROGAZIONI**

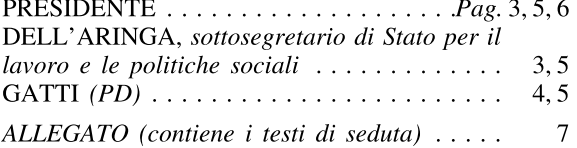

 $-2-$ 

N.B. L'asterisco accanto al nome riportato nell'indice della seduta indica che gli interventi sono stati rivisti dagli oratori.

Sigle dei Gruppi parlamentari: Grandi Autonomie e Libertà: GAL; Il Popolo della Libertà: PdL; Lega Nord e Autonomie: LN-Aut; Movimento 5 Stelle: M5S; Partito Democratico: PD; Per le Autonomie (SVP, UV, PATT, UPT)-PSI-MAIE: Aut (SVP, UV, PATT, UPT)-PSI-MAIE; Scelta Civica per l'Italia: SCpI; Misto: Misto; Misto-Sinistra Ecologia e Libertà: Misto-SEL

11<sup>ª</sup> COMMISSIONE

Interviene il sottosegretario di Stato per il lavoro e le politiche sociali Carlo Dell'Aringa.

I lavori hanno inizio alle ore 9.

## **INTERROGAZIONI**

PRESIDENTE. L'ordine del giorno reca lo svolgimento di interrogazioni.

Sarà svolta per prima l'interrogazione 3-00391, presentata dalla senatrice Gatti e da altri senatori.

DELL'ARINGA, sottosegretario di Stato per il lavoro e le politiche sociali. Signor Presidente, procederò a dare risposta all'atto parlamentare presentato dalla senatrice Gatti, inerente alla situazione produttiva ed occupazionale del calzaturificio Lorbac, con sede legale ed unità produttiva in Castelfranco di Sotto (Pisa).

La predetta società, che fino allo scorso 18 settembre aveva un organico pari a 63 unità, ha subito un notevole deterioramento delle proprie condizioni economico-finanziarie, dovuto, da un lato, ad un progressivo calo, nella misura del 70 per cento, degli ordinativi da parte dei clienti e, dall'altro, al crescente aumento degli insoluti.

In siffatto contesto, al fine di salvaguardare i livelli occupazionali, nell'attesa della ripresa del mercato e dell'acquisizione di commesse da parte di aziende di punta del lusso italiano, l'impresa ha fatto ricorso alle misure di sostegno al reddito previste dalla vigente normativa. Preciso al riguardo che, per il periodo che va dal 1º marzo 2011 al 28 febbraio 2012, i competenti uffici dell'amministrazione che rappresento hanno provveduto ad autorizzare la concessione del trattamento straordinario di integrazione salariale – Cassa integrazione straordinaria – per evento improvviso ed imprevedibile esterno alla gestione aziendale, in favore di 70 lavoratori dipendenti della società.

Successivamente – lo scorso 25 febbraio – la società e le rappresentanze sindacali dei lavoratori hanno stipulato, ai sensi dell'articolo 1 della legge 19 dicembre 1984, n. 863, un contratto di solidarietà di tipo «difensivo» che ha previsto la riduzione dell'orario di lavoro pari al 50 per cento. Sulla base del predetto contratto, la società ha presentato istanza per l'ammissione di trattamento di integrazione salariale – Cassa straordinaria – in favore di tutti i lavoratori per 12 mesi, decorrenti dal 25 febbraio 2013.

A questo riguardo, la competente Direzione generale per le politiche attive e passive del Ministero che rappresento ha reso noto che il proce-

 $-3-$ 

dimento per la concessione della Cassa straordinaria risulta essere al momento sospeso in attesa di chiarimenti da parte della società. Ciò in quanto l'istanza dalla stessa presentata non è risultata conforme a quanto dedotto dal contratto di solidarietà. L'accordo per la solidarietà ha previsto il ricorso al trattamento della Cassa per 26 lavoratori, mentre l'istanza è stata presentata per 46.

Ricordo, inoltre, che lo scorso 3 settembre, a seguito di un'ulteriore perdita della propria produzione, pari al 50 per cento, la società ha presentato domanda di ammissione alla procedura del concordato preventivo, ai sensi della legge fallimentare. Il 18 settembre il commissario giudiziale, nominato dal tribunale di Pisa nell'ambito della procedura in questione, ha inviato una comunicazione di licenziamento collettivo per cessazione di attività nei confronti di tutti i lavoratori in forza presso l'azienda, con l'eccezione di due unità che restano in forza per la gestione del piano di liquidazione e delle attività residuali dell'azienda.

Da ultimo, nel rilevare che, ad oggi, non è stato richiesto dalle parti sociali alcun incontro per l'esame della situazione occupazionale, sono comunque in condizione di assicurare la massima attenzione del Governo e di garantire la più ampia disponibilità ad aprire, qualora richiesto e in sinergia con il Ministero dello sviluppo economico (che deve analizzare le situazioni, soprattutto in questo caso, di cessata attività e che io, tra parentesi, cercherò di contattare al più presto), un tavolo di confronto con tutti i soggetti coinvolti, al fine di valutare ogni possibile soluzione diretta a tutelare la posizione dei lavoratori e delle loro famiglie, tenuto anche conto degli istituti di tutela dei lavoratori finora attivati e di quel passaggio che al riguardo si è già avuto.

GATTI (PD). Signor Presidente, dichiaro la mia soddisfazione per la riposta fornita dal Sottosegretario, sottolineando i seguenti due elementi.

 $\hat{E}$  vero che in questo momento ci sono 63 dipendenti, ma occorre considerare che ci sono ulteriori 20 lavoratori a domicilio – è questa una procedura tipica per i calzaturifici – e che molti altri sono occupati nell'indotto e nella realizzazione dei vari prodotti che vengono successivamente montati all'interno del calzaturificio.

Ricordo anche che vi è stata una mobilitazione molto grande nel territorio del Valdarno Inferiore, e questo perché il calzaturificio Lorbac, oltre ad essere un'azienda storica, è anche uno dei più importanti del settore e – soprattutto – rappresenta un marchio di rilievo all'interno della filiera, avendo commesse importanti anche rispetto a grandi marchi di lusso.

L'obiettivo è pertanto quello di riuscire a mantenere attivo il marchio ed a trovare un acquirente che possa rilevare lo stabilimento, garantendo nel frattempo, ai lavoratori la possibilità di mantenere un minimo di contatto con l'impresa. In sintesi, stiamo parlando della possibilità di attivare la Cassa integrazione straordinaria per fallimento. C'è stata una grande resistenza da parte dell'azienda a compiere questo passo ed è per questo che finora non è stata avanzata una richiesta in tal senso, da ieri, però, se-

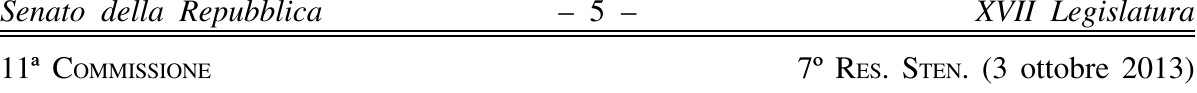

condo notizie di stampa, la proprietà avrebbe al riguardo dichiarato la propria disponibilità.

Accolgo pertanto con molto favore la disponibilità manifestata dal Sottosegretario e sarà mia cura far avere la risposta fornita all'interrogazione in esame alle parti sociali affinché si attivino per la richiesta di apertura di un tavolo di confronto.

PRESIDENTE. Segue l'interrogazione 3-00353, presentata dalla senatrice Gatti e da altri senatori.

DELL'ARINGA, sottosegretario di Stato per il lavoro e le politiche sociali. Signor Presidente, la senatrice Gatti, con il presente atto parlamentare, chiede di quantificare la platea dei soggetti che, a decorrere dal 1º gennaio 2009, hanno usufruito del regime di cumulabilità, introdotto dall'articolo 19 del decreto-legge 25 giugno 2008, n. 112, fra le pensioni dirette a carico dell'assicurazione generale obbligatoria e delle forme sostitutive esclusive della stessa e i redditi derivanti dall'attività di lavoro dipendente ed autonomo svolta successivamente al conseguimento delle pensioni medesime.

Ricordo che, con l'entrata in vigore dell'articolo 19 del decreto-legge n. 112, sono state previste la totale cumulabilità della pensione di anzianità e la totale cumulabilità della pensione di vecchiaia liquidata con il sistema contributivo. La nuova disciplina ha quindi consentito di estendere i casi di cumulabilità che dal 1º gennaio 2001 erano previsti per la pensione di vecchiaia retributiva, nonché per pensioni e assegni di invalidità con anzianità contributiva pari o superiore ai 40 anni.

Tanto premesso metto a disposizione della Commissione i dati - contenuti nell'allegata tabella e forniti dall'INPS - relativi al numero di soggetti che hanno usufruito della possibilità di cumulo della pensione con redditi da lavoro per anno di decorrenza, anno e gestione di contribuzione. Gli ulteriori dati relativi agli importi richiesti dalla senatrice Gatti saranno forniti al più presto.

GATTI (PD). Essendo i dati forniti dal Sottosegretario incompleti, posso dichiararmi solo parzialmente soddisfatta della risposta, in attesa di ricevere dal Ministero, anche per le vie brevi, la tabella integrata con le informazioni richieste.

Vorrei fare anche una precisazione. Siamo in una grave situazione occupazionale: ormai la crisi dura da molto tempo e purtroppo anche per il futuro si ipotizza per il nostro Paese una ripresa della crescita con poco aumento dell'occupazione. Sono previsioni che il Governo ha riportato nei documenti contenuti nella relazione all'Unione europea che è stata presentata da poco, dove si rileva che - se tutto andrà bene nel 2020 non raggiungeremo gli stessi dati occupazionali del 2008.

Già nella precedente legislatura, quando ero alla Camera, ho lavorato su una proposta cui accenno brevemente: nell'attuale difficile situazione occupazionale sarebbe forse opportuno provare a ridistribuire il lavoro 11<sup>ª</sup> COMMISSIONE

che c'è, nelle condizioni date (mi rendo conto che a volte ci sono casi molto specifici tali per cui certe professionalità non si ritrovano), tentando di limitare la possibilità di cumulo fra lavoro e pensione.

Penso che, da un lato, i contratti di solidarietà per la redistribuzione del poco lavoro esistente nelle aziende in crisi e, dall'altro, il part time volontario (sottolineo il termine «volontario», perché in questo momento ce n'è molto involontario) e la limitazione della possibilità di cumulo fra lavoro e pensione potrebbero essere strade da perseguire, magari temporaneamente, proprio per affrontare questa difficile situazione.

PRESIDENTE. Ringraziamo il sottosegretario Dell'Aringa.

Lo svolgimento delle interrogazioni all'ordine del giorno è così esaurito.

I lavori terminano alle ore 9,20.

**ALLEGATO** 

## **INTERROGAZIONI**

GATTI, FEDELI, CHITI, GHEDINI Rita, CANTINI, DI GIORGI, FAVERO, GRANAIOLA, FILIPPI, MARCUCCI, MARTINI, MATTE-SINI, PARENTE. – Al Ministro del lavoro e delle politiche sociali. –

Premesso che:

lo storico calzaturificio Lorbac di Castelfranco di Sotto (Pisa), il più importante del Valdarno inferiore, con commesse significative nella filiera della moda, con 63 dipendenti, 20 lavoratori a domicilio e molti altri occupati grazie al suo indotto, ha reso nota nei primi giorni di settembre la richiesta di procedura di concordato e la volontà di cessazione dell'attività:

i rappresentanti dell'azienda, pur ammettendo le difficoltà economiche in cui versava il calzaturificio, sino alla fine di luglio avevano dato assicurazioni relativamente al proseguimento dell'attività produttiva; il 9 agosto, invece, sono state avviate le procedure di liquidazione e il 2 settembre è stato comunicato ai lavoratori il licenziamento:

l'impegno dei lavoratori, delle rappresentanze sindacali e delle istituzioni locali, immediatamente mobilitatesi, è teso alla ricerca di possibili acquirenti (il marchio ha un valore importante) e all'ottenimento di forme di sostegno al reddito sinora negate dalla proprietà, la quale non ha neanche risposto alla richieste di incontri pervenutegli, che consentano ai lavoratori e alle loro famiglie una dignitosa sussistenza;

la perdita di una tale realtà costituirebbe un ulteriore impoverimento del tessuto produttivo dell'intero territorio e un venir meno del principio di responsabilità sociale dell'impresa che da sempre caratterizza i rapporti tra le forze sociali, le istituzioni e le imprese in quel territorio; a tal proposito desta perplessità nell'interrogante il silenzio fin qui osservato sulla vicenda dalle associazioni imprenditoriali della zona,

si chiede di sapere:

se il Ministro in indirizzo sia a conoscenza della vicenda:

se non intenda adoperarsi con la massima urgenza al fine di convocare un tavolo di lavoro tra i rappresentanti dell'azienda, le organizzazioni sindacali e le istituzioni locali interessate, volto ad individuare possibili soluzioni che consentano anche con adeguati ammortizzatori di preservare l'attività dell'azienda e di garantire gli attuali livelli occupazionali.  $(3-00391)$ 

 $-7-$ 

 $-8-$ 

11<sup>ª</sup> COMMISSIONE

GATTI, FORNARO, ANGIONI, FAVERO, GRANAIOLA, DEL BARBA, FERRARA Elena, D'ADDA, GHEDINI Rita, LEPRI. – Al Ministro del lavoro e delle politiche sociali. –

Premesso che:

l'articolo 19 del decreto-legge n. 112 del 2008, convertito, con modificazioni, dalla legge n. 133 del 2008, ha disposto, con alcune eccezioni, che a decorrere dal 1º gennaio 2009 le pensioni dirette di anzianità a carico dell'assicurazione generale obbligatoria e delle forme sostitutive ed esclusive della medesima sono totalmente cumulabili con i redditi da lavoro autonomo e dipendente;

la medesima disposizione prescrive che, a decorrere dalla stessa data, a determinate condizioni, sono totalmente cumulabili con i redditi da lavoro autonomo e dipendente le pensioni dirette conseguite nel regime contributivo in via anticipata rispetto ai 65 anni per gli uomini e ai 60 anni per le donne a carico dell'assicurazione generale obbligatoria e delle forme sostitutive ed esclusive della medesima, nonché della gestione separata:

con effetto dalla medesima data relativamente alle pensioni liquidate interamente con il sistema contributivo sono interamente cumulabili con i redditi da lavoro autonomo e dipendente le pensioni di vecchiaia liquidate a soggetti con età pari o superiore a 65 anni per gli uomini e 60 anni per le donne;

nel corso della XVI Legislatura la prima firmataria del presente atto di sindacato ispettivo, in qualità di deputato, ha sollecitato il Governo a fornire informazioni relativamente al numero di soggetti che abbiano usufruito della normativa e alla entità dell'importo dei relativi trattamenti pensionistici; i dati resi noti dal Governo, in risposta alle interrogazioni 5-07770 e 5-08017, rappresentano un importante strumento per la comprensione di un fenomeno i cui aspetti e la cui rilevanza non sono ancora valutati nella loro completezza e che a parere degli interroganti necessita di ulteriore approfondimento,

si chiede di sapere quali siano i dati riferiti ai pensionati di vecchiaia e di anzianità e prepensionati, che abbiano maturato il diritto al trattamento pensionistico successivamente al 1º gennaio 2009, usufruendo della possibilità di cumulo della pensione con redditi da lavoro.

 $(3-00353)$